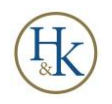

## **QuickBooks**

## **Cleaning up Negative Accounts Receivable/Payable (Cash Basis Taxpayer)**

A negative A/R or A/P balance means one of two things – payments were received/made but not applied to an open invoice/bill – or- there is a legitimate credit or prepayment applied to a customer or vendor (not usual).

Cash basis taxpayers report income when received and expenses when paid, meaning A/R and A/P should not show up on your Balance Sheet. If it does, you'll need to do some work to clear it up.

You can Google "how to clean up A/R and A/P in QuickBooks" many videos and help articles will appear to choose from. We would recommend any threads from Intuit's support website to start.

Enter payments received from customers/clients or paid to vendors in the appropriate Menu ribbon item [Customers or Vendors] and do not use the check register as this will cause problems.

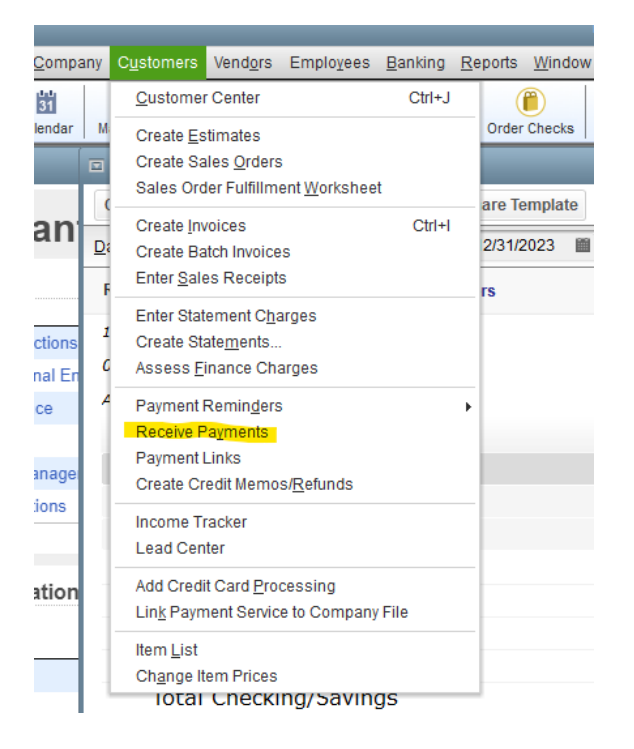

## **Customers (A/R) – how to apply a payment received**

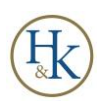

When you open "Receive Payments" [customer], choose the customer and enter the data for the payment.

\*If no invoices show up in the list, you likely never entered an invoice. You will need to go back to the Customer Center and choose create invoice. Make sure the date for the invoice you enter is the correct year. Save the invoice and close.

Then go back into Receive Payment and the invoice should show up for the customer with a checkbox that you can apply the payment to. Choose the invoice, make sure the bottom right corner looks correctly applied and save and close.

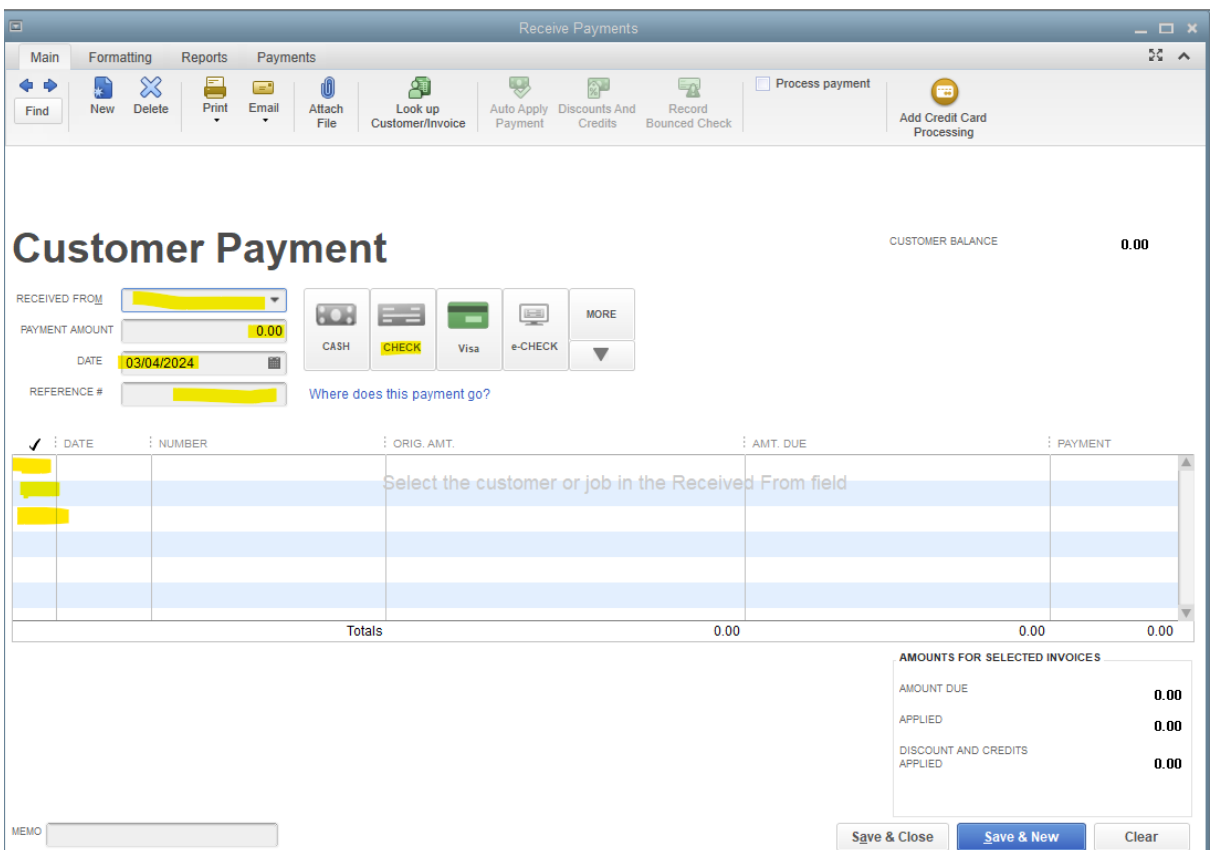

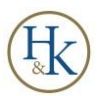

## **For A/P [Vendor] – how to apply a payment to a vendor**

Record payments to vendors in the vendor center under Pay Bills.

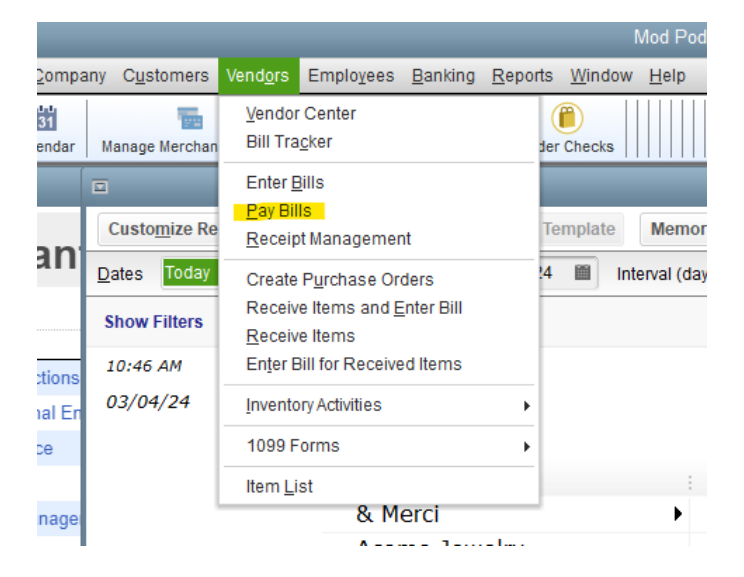

A list will populate with all open accounts payable [Bills] entered. This is where you will choose which bill to apply to payment against.

\*If you have no bills entered for that Vendor, you will need to go back into the Vendor Center menu and "Enter Bills" and enter the bill, make sure to pay attention to the date. Save and Close and then you should be able to go back into Vendor and Pay Bills and choose the Bill to apply the payment against

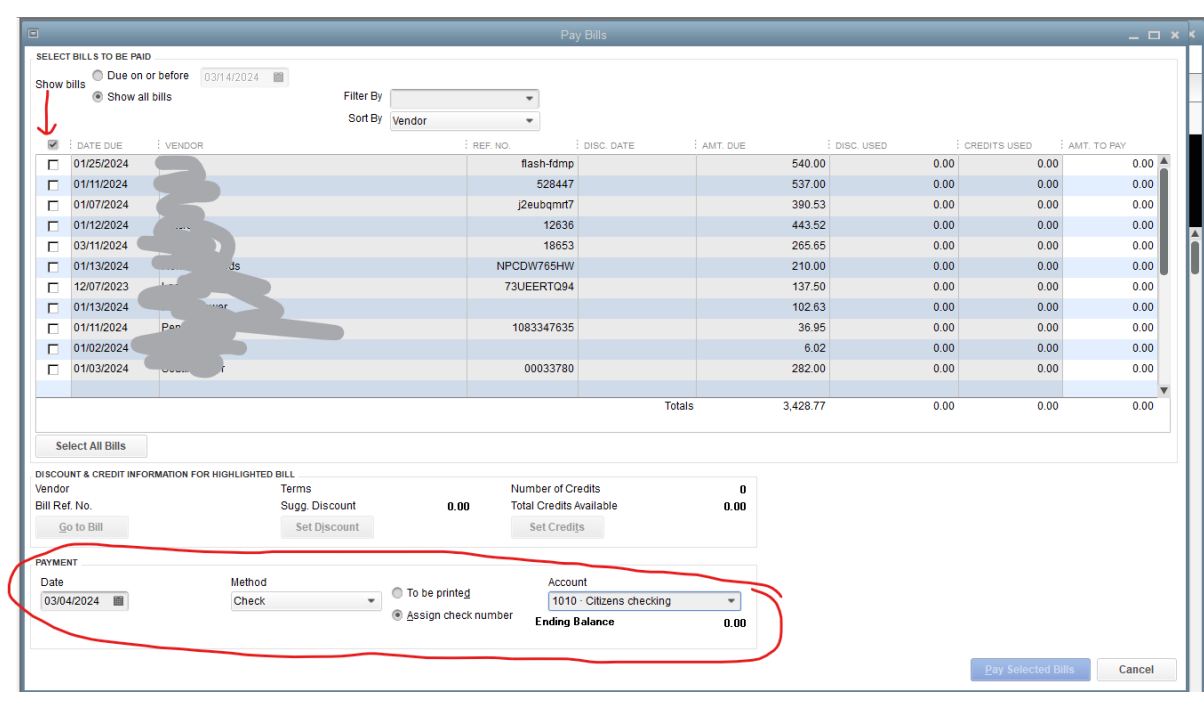

 $\mathbb{R}$